## Instrukcje iteracyjne

Iteracją nazywamy operację powtarzania części programu. W programowaniu wyróżniamy trzy rodzaje instrukcji iteracyjnych:

- 1. Liczona (w której z góry wiemy ile razy będzie wykonana pętla programowa)
- 2. Sprawdzająca warunek na początku instrukcji (pętla taka może nie być wykonana nigdy w programie)
- 3. Sprawdzająca warunek na końcu instrukcji (będzie wykonana przynajmniej raz)

Pętla FOR

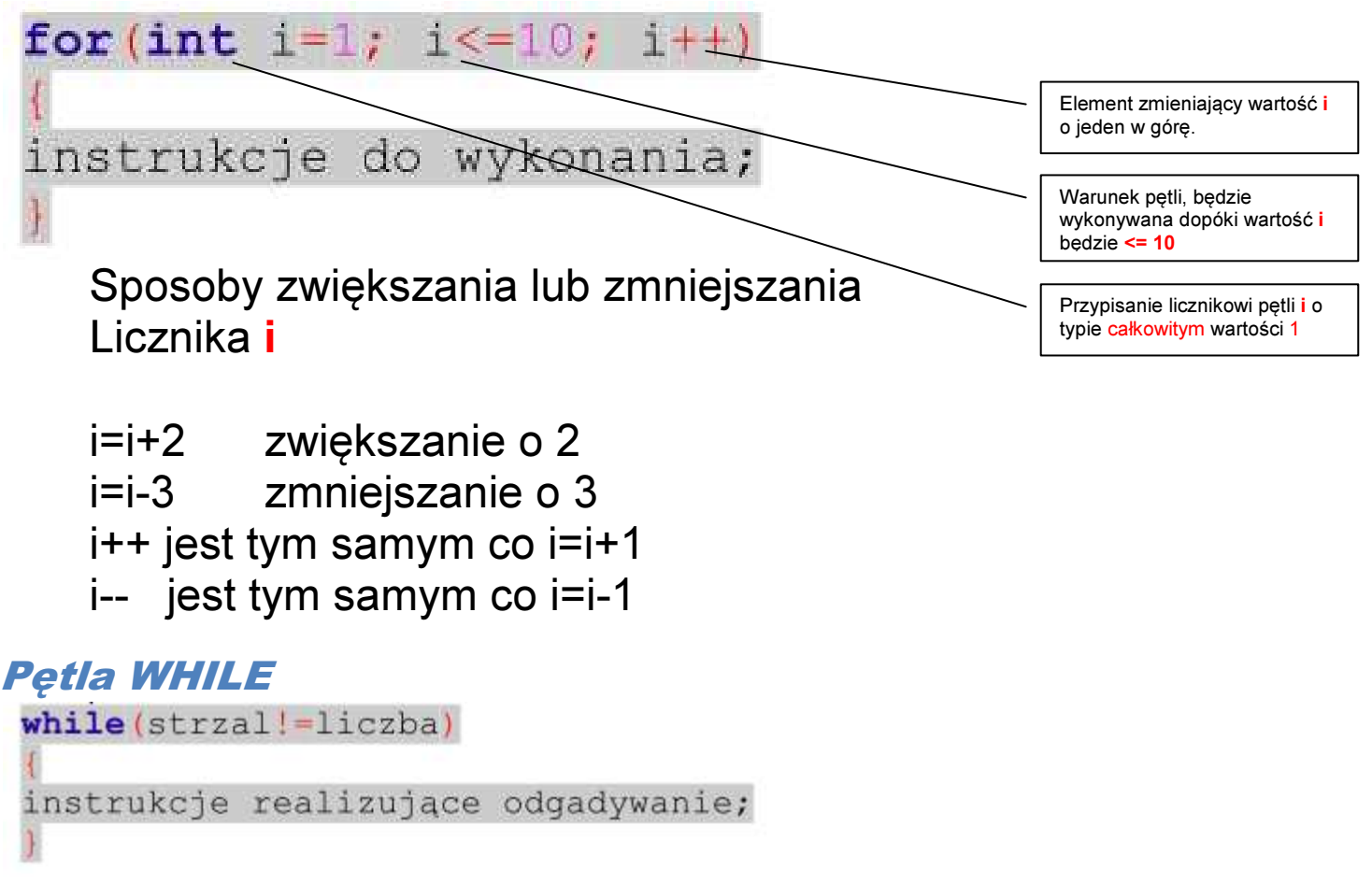

Instrukcja będzie wykonana za każdym razem gdy warunek będzie prawdziwy. Pętle te są zagrożone zapętleniem programu do nieskończoności. Warunek sprawdzany jest na początku.

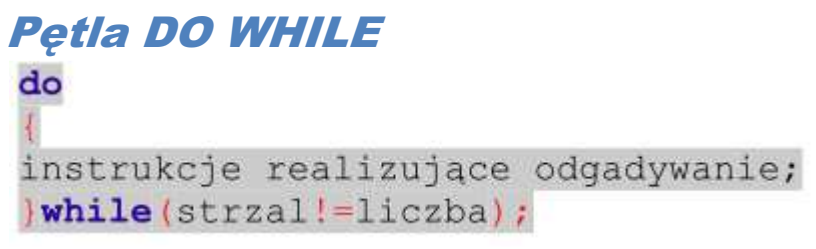

Warunek sprawdzany na końcu.

## Instrukcje pomocnicze do zadań. Instrukcje z biblioteki #include <windows.h>

1. Zmianę koloru realizujemy następująco:

SetConsoleTextAttribute(GetStdHandle(STD\_OUTPUT\_HANDLE),x);

gdzie wstawiając za x poniższe wartości otrzymamy kolory – na przykład:

 $10 =$  green  $15 =$  white  $6 =$  brown  $12 =$  red

 $13$  = magenta  $9$  = blue  $5$  = purple  $4$  = dark red

- 2. Usypianie programu na milisekundy Sleep(1000); Wartość w nawiasie to ilość milisekund
- 3. Czyszczenie ekranu tekstowego system("CLS");

## Instrukcje z biblioteki #include <time.h>

4. Generator liczb losowych srand(time(NULL)); liczba=rand()%100+1;

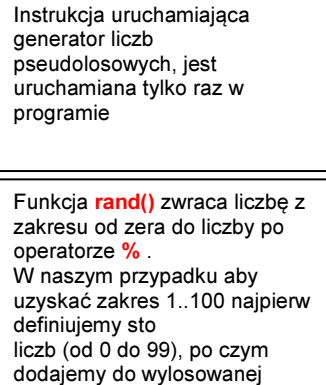

liczby 1.

## ZADANIA

- 1. Obliczanie silni z liczby naturalnej.
- 2. Program wypisujący 500 razy imię użytkownika w odstępach 100 ms. Dodaj do programu zmianę koloru tekstu co 100 wyraz.
- 3. Program pozwalający na wykonanie jednego z programów z poprzedniej lekcji tylko po poprawnym wpisaniu hasła.
- 4. Program obliczający wybrany rodzaj działania 10razy dla liczby A i liczby B zmieniającej się o krok N, program wyświetla wszystkie wyniki.
- 5. Tabliczka mnożenia.
- 6. Program losujący liczbę z zakresu 1do N i zliczający, za którym razem użytkownikowi uda się odgadnąć liczbę.